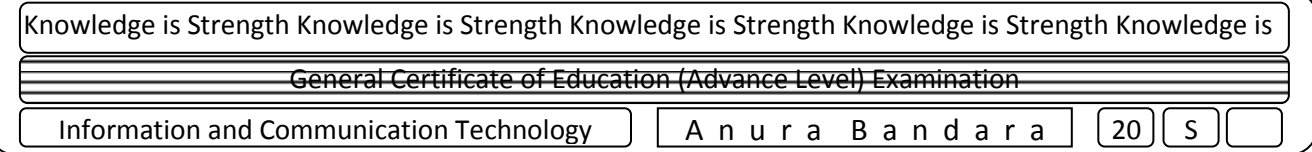

1. ප්ර තිදාන ලියන්න.

```
>>>a="ICT"
>>>b=89.0
>>>c="Combined Maths"
>>>d=79
>>>print "%p20s :%10d"%(a,b)
>>>print "%q20s :%10d"%(c,d)
>>>print "%r20s :%.4f"%("division",b/4)
```
2. පහත සඳහන් python ප්රකකාශ ඇගයීමේ නිවැරදි පටිපාටිය ලියා ඒවාගේ සුළුකරන ලද පිළිතුර ලබාගන්න.

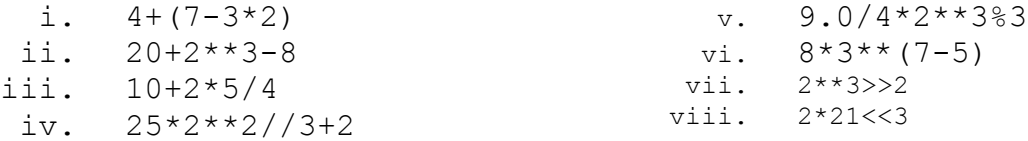

3. පහත සඳහන් python ප්රකකාශයන්හි සුළුකරන ලද පිළිතුර ලබාගන් $\alpha$ =25, b=41)

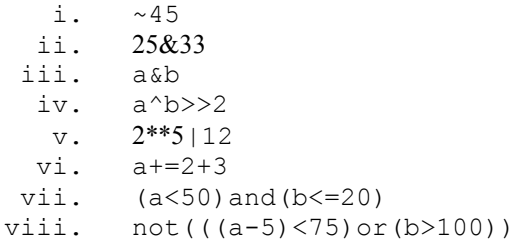

4. python ප්ර<කාශණ කිහිපයක් කාණ්ඩ කිරීම සඳහා භාවිතා කරන කාරක නීතිය උදාහරණයක් මගින් පැහැදිලි කරන්න.

5. පශත වඳශන් python ලැඩවටශන්හි ප්රිතිදාන ලියන්න.

```
i. a=8
       if a:
         print "non zero value"
       else:
        print "zero value"
ii. a=45
       b=23if a>b:
             print "maximum value is : ",a
       else:
             print "Maximum value is : ",b
iii. a=45
       b=23if a>b:
            print "maximum value is : ",a
       else:
            print "Maximum value is : ",b
        print "Goodbye"
```
## *A n u r a B a n d a r a*

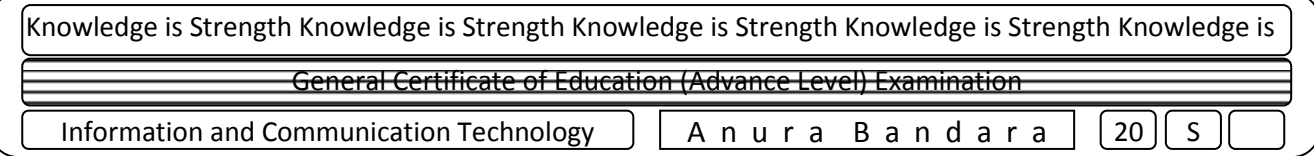

- 6. a,b,c ලෙස එකිනෙනට වෙනස් සංඛ්යා 3ක් ඇතුල් කිරීමට අවස්ථාව ලබාදීමෙන් පසු ඒවායින් විශාලතම සංඛ්යා.ව ප්ර $n$ තිදානය කිරීම සඳහා $\chi$ thon වැඩසටහන ලියන්න.
- 7. විෂයයන්ට අදාලව සාමාන්ය ලකුණ සඳහා කුසලතාව ලබාදෙනුයේ පහත අයුරිනි. 100>=average>=75  $\rightarrow$ A 75>average>=60  $\rightarrow$ B 60>average>=40  $\rightarrow$ C  $40$ >average>=0  $\rightarrow$ F මීට අදාල python වැඩසටහනෙහි හිස්තැන්වලට අදාල බේත ලියන්න.  $avg = \frac{1}{2}$  ("enter average marks") if  $avg \leq 100$   $\ldots$   $avg \geq 75$ : grade="A" avg<75 and avg>=60: grade="B" elif avg<60 and avg>=40: grade="C" elif avg<40 and avg>=0: grade="F" ………… ……… grade="incorrect average marks" 1 2 3 5 4

print "Your obtain grade : "…………grade 6

8. දෙනු ලබන ආදානයට අනුව එය fruits හෝ vegetable ලෙස ප්රඅතිදානය කරයි නම් හිස්තැන්වලට අදාල බෙත ලියන්න.

*A n u r a B a n d a r a* fruits=………'mango','apple','banana'……… vegetable=['carrot','potato','beetroot'] text1=input("enter your selection ") ……… text1 ……… fruits: print "It is fruits" elif text1 in vegetable……… print "It is vegetable" print "goodbye" 1 2 3 4 5